## **УДК 378.147:317**

## *Роман Чепок,*

*кандидат педагогічних наук, доцент кафедри професійної освіти Херсонського державного університету*

## **НОВІ МОЖЛИВОСТІ ВИРІШЕННЯ ГЕОМЕТРИЧНИХ ЗАДАЧ ЗА ДОПОМОГОЮ КОМПАС 3DV10 В ПРОЦЕСІ ВИКЛАДАННЯ ІНЖЕНЕРНОЇ ТА КОМП'ЮТЕРНОЇ ГРАФІКИ З ПРАКТИКУМОМ**

*У статті наведені науково-методичні рекомендації щодо втілення в навчально-виховний процес вищої школи інженерної, комп'ютерної програми Компас 3DV10 при підготовці майбутніх викладачів професійнотехнічних навчальних закладів та вчителів технологій.*

*Ключові слова: нарисна геометрія, метод проекцій, теорія перспективних зображень, 3D моделювання, геометричні задачі, проекції, аксіоми, комп'ютерні моделі, простір, площина.*

*В статье приведены научно-методические рекомендации по внедрению в учебно-воспитательный процесс высшей школы инженерной, компьютерной программы Компас 3DV10 при подготовке будущих учителей профессионально-учебных технических заведений и учителей технологий.*

*Ключевые слова: начертательная геометрия, метод проекций, теория перспективных изображений, 3D моделирование, геометрические задачи, проекции, аксиомы, компьютерные модели, пространство, плоскость.*

*Scientifical and methodical recommendations are introduced in the article, especially concerning the introduction of the computer program such as Compass 3DV10 in teaching and educational process in the higher educational institutions of the engineering profile, while training the future teachers of the vocational institutions and teachers of technologies.*

*Key words: descriptive geometry, a method of projections, the theory of perspective images, 3D modeling, geometrical problems, projections, axioms, computer models, space, a plane.*

На сьогоднішній день важко уявити собі сучасне промислове підприємство або конструкторське бюро без комп'ютерів і спеціальних програм, призначених для розробки конструкторської документації або проектування різних виробів. Застосування обчислювальної техніки в даній галузі стало докорінним фактом, який довів свою високу

ефективність. Саме життя змушує керівників підприємств і фахівців займатися питаннями автоматизації роботи конструкторських і технологічних підрозділів.

Перехід на машинне проектування дозволяє істотно скоротити терміни розробки конструкторської і технологічної документації, тим самим прискорити початок виробництва нових виробів. Одночасно підвищується якість самих конструкторських розробок і випуск документації. Креслення конкурентоспроможної продукції, яке виконане за допомогою кульмана, сьогодні викликає негативне враження у партнерів, що ставить під питання укладення вигідних контрактів.

Та ж ситуація складається і в галузі освіти. Сьогодні вищі навчальні заклади і середні спеціальні навчальні заклади приділяють велику увагу застосуванню комп'ютерної техніки в процесі навчання студентів. Вже в рамках ВНЗ студенти освоюють найперспективніші технології проектування, здобувають навички роботи з комп'ютером та системами машинної графіки.

Впровадження CAD/CAM-систем стосується не тільки студентів, а й викладачів. Творчі та ініціативні люди, навіть в умовах кризи вищої школи, знаходять можливість освоювати комп'ютерні технології і використовувати їх в навчальному процесі, що відкриває широкий простір для різних педагогічних новацій.

На жаль, середня школа не забезпечує необхідної графічної підготовки майбутніх студентів, не розвиває у випускників просторової уяви. В багатьох школах, ліцеях та коледжах креслення як навчальний предмет взагалі відсутнє, і все доводиться надолужувати у вищих навчальних закладах.

В Україні у галузі прикладної геометрії, інженерної та комп'ютерної графіки зараз проводиться велика робота, як наукова, так і методична. Здійснюється підготовка науково-педагогічних кадрів – докторів та кандидатів наук. Таку роботу ефективно проводять професори В. Є. Михайленко, С. М. Муравйов, С. В. Ларіна, А. В. Павлов, О. Л. Підгорний, С. М. Ковальов, В. В. Ванін, В. М. Найдиш, Л. М. Куценко, А. М. Підкоритов, І. А. Скідан, В. М. Корчинський та ін.

Елементарна геометрична модель (Рис. 1) процесу проектування оригіналу точки на площину надає можливості виділити дві основні задачі, які може вирішувати нарисна геометрія: 1. пряма задача, в якій по оригіналу ми отримуємо зображення (задача має одне рішення); 2. обернена задача – зводиться до іншого, при наявності центру та площини необхідно вважати вихідним параметром проекцію, тоді задача зводиться до знайдення оригіналу за проекцією, тоді точок на прямій можна взяти необмежену кількість, іншими словами, задача має нескінчену кількість рішень.

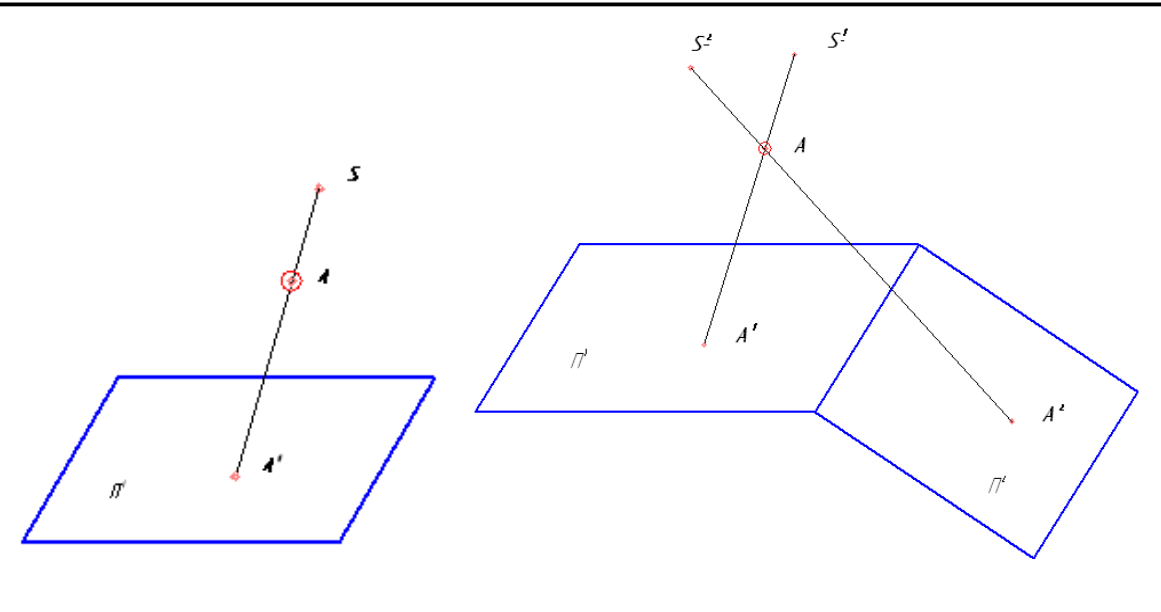

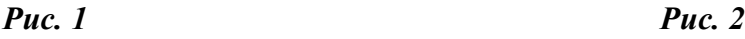

Для вирішення оберненої задачі (Рис. 2) необхідно ввести ще одну площину проекцій та додатковий центр S 2 , і застосувати процедуру проектування прямої задачі. Таким чином, вирішується обернена задача проектування однозначно в системі двох центрів та двох площин проекцій. Дана модель є вихідною для цілої гілки нарисної геометрії, яка називається центральними проекціями та вивчає теорії перспективних зображень.

Теорія перспективних зображень необхідна для професійної діяльності інженерам-архітекторам, інженерам-будівельникам, художникам, інженерам-педагогам.

Продовжуючи рішення оберненої задачі нарисної геометрії, уявімо, що центри  $S^1$  і  $S^2$  віддалені у безмежність по заданим напрямам Am $\infty$  і Бn∞ (Рис. 3). Тоді об'єкт точку А необхідно об'єднувати з безмежно віддаленими центрами, а значить потрібно провести паралельні промені, які перетнули площини проекцій і утворили проекції точки А. Цей метод проектування називається косокутний паралельний.

Косокутне проектування є наступною гілкою нарисної геометрії. За допомогою розглянутої вище моделі організовується спеціальне зображення, яке називається аксонометричним, теорія якої покладена в розробку частини комп'ютерної програми Компас 3D моделювання.

Побудова центральних проекцій моделей є ближчою для сприйняття людиною певних почуттів або вираження емоцій, особливо це стосується живопису або інженерного зодчества, свого роду, це творчість естетичного плану. Що ж стосується побудов тривимірних аксонометричних моделей, то їхньою метою є розуміння зображення, тобто розуміння звичайних двовимірних креслень, якими організується виробництво.

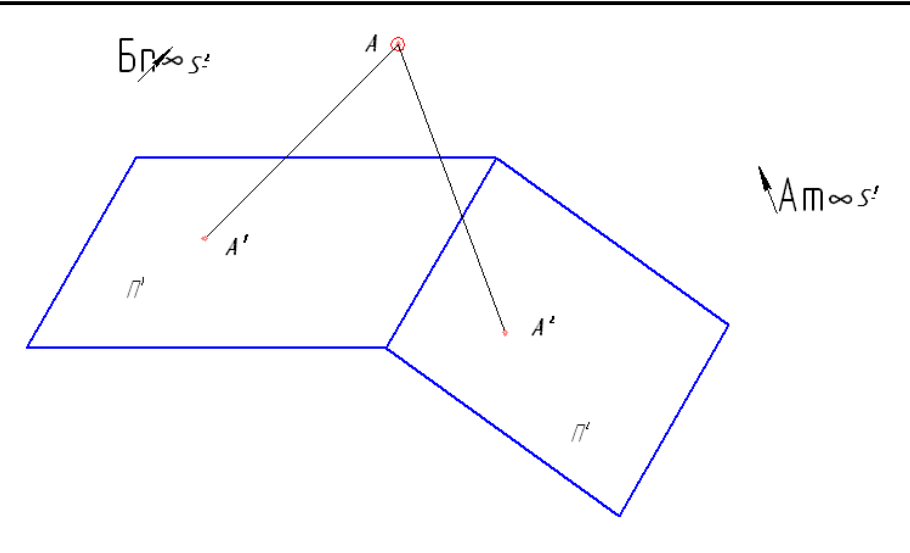

*Рис. 3*

Наприклад, розглянувши одне і те саме креслення виконане у двовимірному і тривимірному компоненті Компас надає різку різницю сприйняття простору, а значить і розуміння просторової форми, тому тривимірні зображення прийшли на допомогу інженерам-викладачам.

Враховуюче вищесказане, на кафедрі професійної освіти Херсонського державного університету створений комплекс лабораторнопрактичних робіт, який полегшує процес опанування дисципліни інженерна та комп'ютерна графіка та процес вирішення геометричних задач.

Наведемо приклад однієї лабораторно-практичної роботи з використанням можливостей комп'ютерної програми Компас 3DV10.

Одним із важливих змістовних модулів, який уводиться до навчального процесу на першому курсі спеціальності «Професійна освіта» є «Задачі позиційні та метричні. Способи перетворення епюру». Відповідно до робочої програми дисципліни викладається тема: «Перпендикулярність і паралельність прямих, і площин. Перетин прямої і площини. Перетин двох площин». Практичним завданням цієї теми є вирішення геометричної задачі на побудову лінії перетину двох непрозорих трикутних площин та встановлення видимості на епюрі.

На перший погляд, задача є доволі простою, але як з'ясували наші дослідження, студенти стикаються з утрудненнями під час відтворення просторового образу цієї моделі трикутних площин.

На першому етапі вирішення геометричної задачі нами запропоновано побудувати в Компас 3D об'ємну модель трикутних площин за заданими координатами точок (Рис. 4), до речі для забезпечення варіативності задачі складено таблицю варіантів координат точок (Табл. 1).

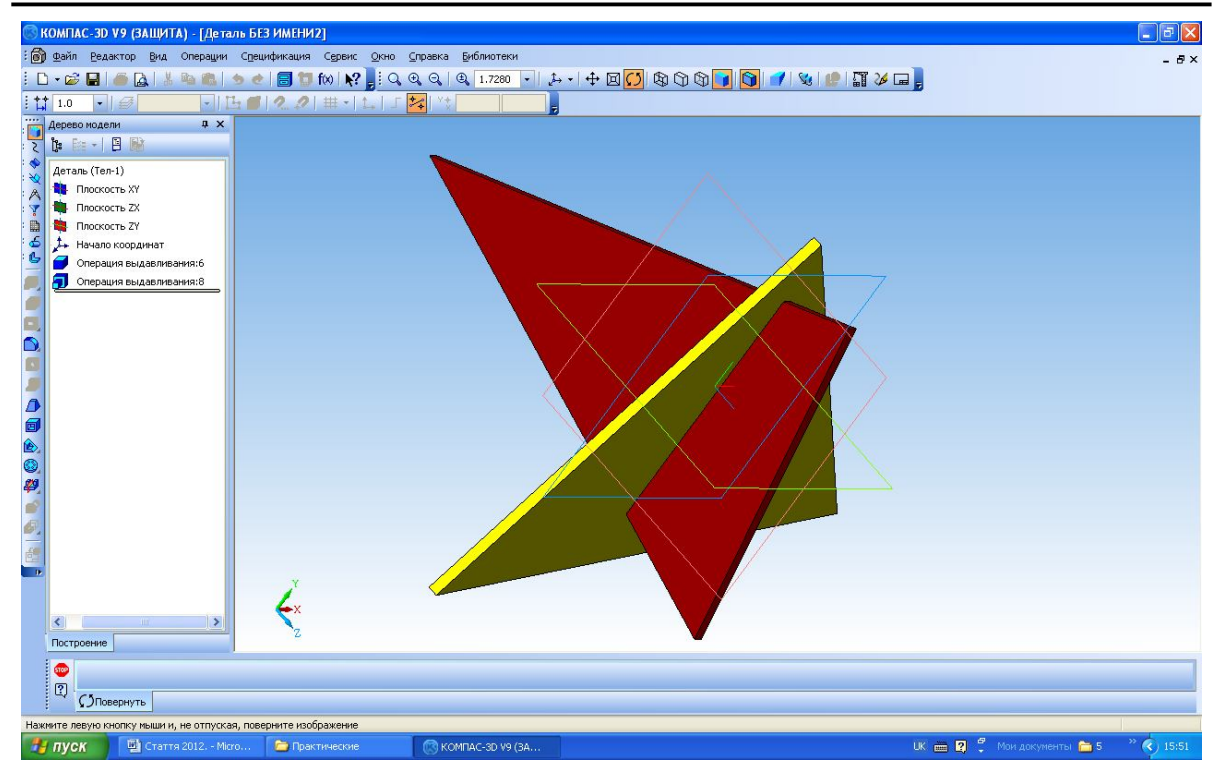

*Рис. 4*

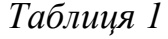

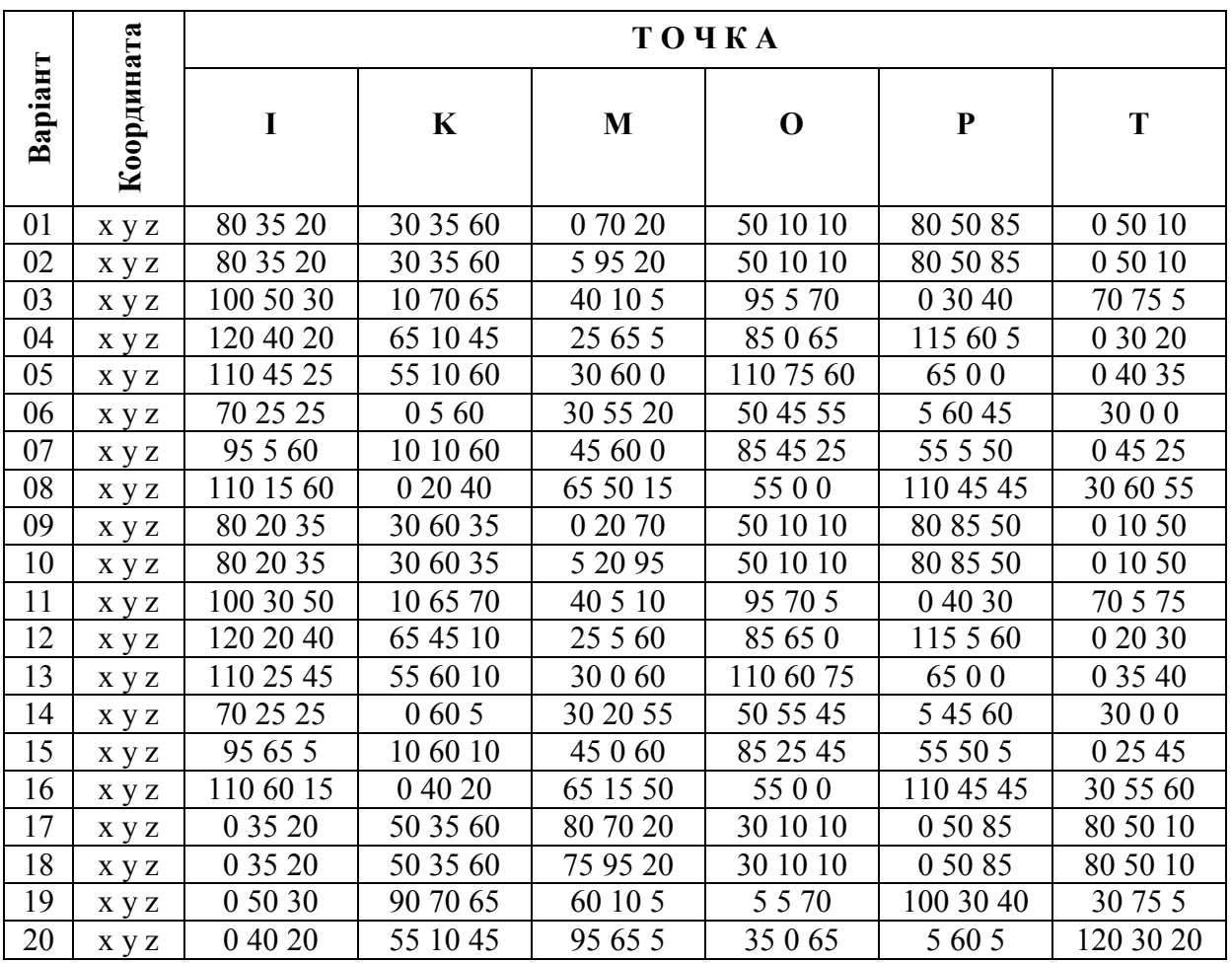

За тривимірною моделлю тригранних площин чітко видно лінію їх перетину, а також можливо з'ясувати видимість частин, ближчих до спостерігача. Враховуючи те, що растрові комп'ютерні моделі не статичні, їх положення в просторі змінюють за допомогою кнопки «обертання», така функція надає можливості побачити всі компоненти моделі, що перетинаються [1].

Важливе місце в засвоєнні студентами навчального матеріалу займає самостійна практична робота, яка надається після викладення лекційного матеріалу за темою. Треба зазначити, що рішення даної задачі полягає у розумінні геометричних аксіом: Дві площини *перетинаються* між собою по прямій. Для цього досить визначити дві точки лінії перетину. Їх можна побудувати двома способами:

1) за допомогою відомого алгоритму знаходження точки перетину прямої із площиною із тією різницею, що його треба застосувати двічі, для двох прямих.

2) за допомогою третьої, допоміжної площини, площини-посередника, виходячи з того положення, що будь-які три площини перетинаються між собою в точці. Для побудови двох точок лінії перетину необхідно застосувати площину-посередник двічі. За площину-посередник беруть площини особливого положення [2; 3].

Однією з ефективних форм рішення задач такого типу є поступове наочне відтворення геометричних дій викладачем із застосуванням правил і поясненням аксіом. В нашому випадку наочне відтворення рішення прикладу задачі велося за допомогою комп'ютера, проектора та ліцензійного програмного забезпечення Компас 3DV10. Приклад рішення наведений на рисунку (Рис. 5). Пріоритетом виконання геометричної задачі за допомогою растрової графіки є точність графічних побудов, що унеможливлює збільшення похибки в побудовах, точніше вона зводиться до нуля.

Перевагою у рішенні другої частини геометричної задачі (знаходження видимості і невидимості сторін трикутних площин) за допомогою комп'ютерної графіки є можливість різнокольорової заливки.

Розроблені лабораторно-практичні роботи в основному призначені для організації самостійної роботи студентів під час вивчення курсу «Інженерна та комп'ютерна графіка з практикумом». Саме для цього в методичних рекомендаціях наведено теоретичні відомості користування панелями керування програмою Компас 3DV10.

Без сумніву, використання лабораторно-практичних робіт із застосуванням комп'ютерних програм в навчальному процесі має своїх прихильників і опонентів серед педагогів. Але це має місце, якщо розглядати тільки наочну сторону комп'ютерної графіки. Якщо ж використовувати її як інструмент для покращення самостійної, індивідуальної роботи зі студентами, роз'яснення нового матеріалу зростає рівень ефективного засобу навчання.

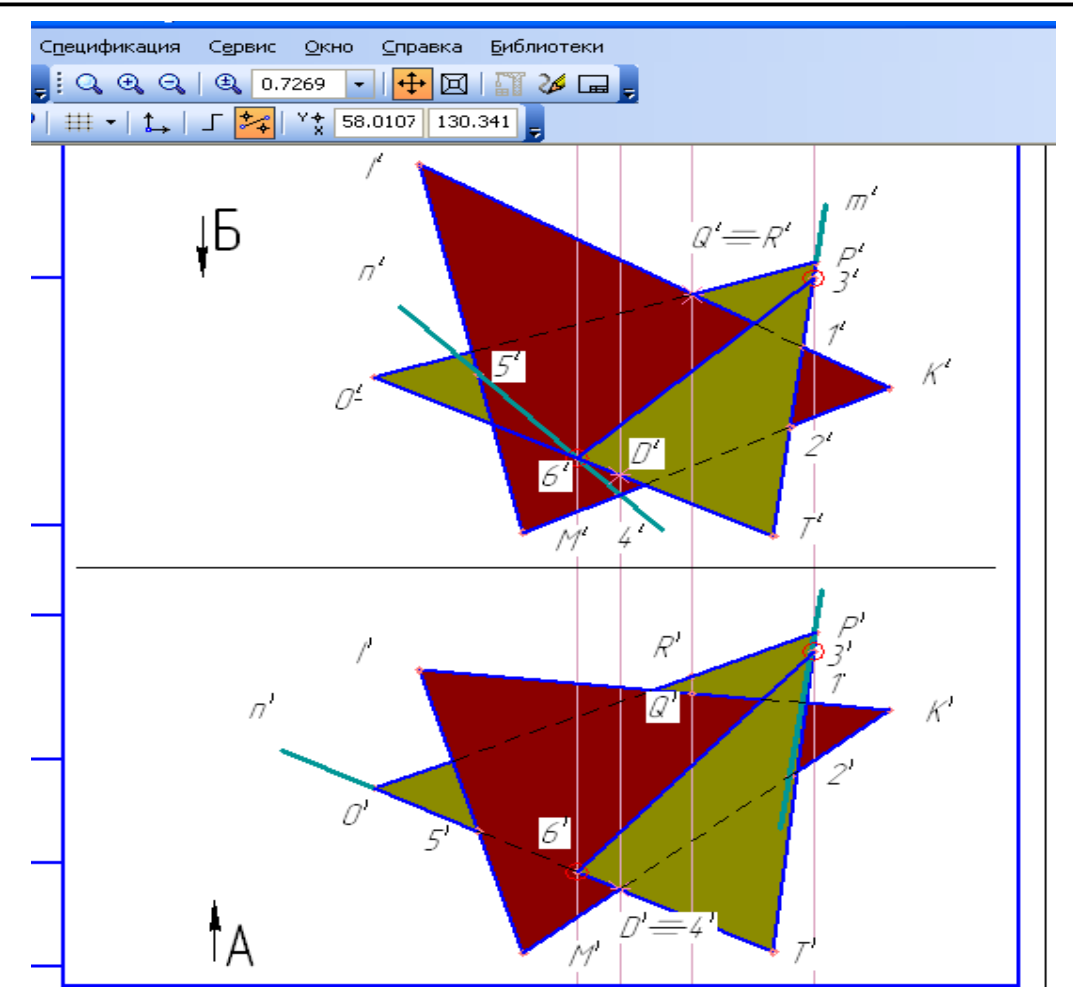

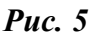

Результати впровадження використання лабораторно-практичних робіт із застосуванням комп'ютерних програм в навчальний процес Херсонського державного університету свідчать про зростання рівня знань з інженерної та комп'ютерної графіки та підвищення рівня просторового мислення. Так, наприклад, рівень знань з інженерної і комп'ютерної графіки у студентів, що використовували комп'ютерну програму Компас 3DV10 для рішення геометричних задач в процесі самостійної роботи підвищився приблизно на 11 %, порівняно зі студентами, які не використовували таку програму. Приблизно на такий самий відсоток зріс рівень просторового мислення студентів.

## **СПИСОК ВИКОРИСТАНИХ ДЖЕРЕЛ**

- 1. Коваленко Б. Д. Інженерна та комп'ютерна графіка / Коваленко Б. Д. К. : Каравела, 2008. – 511 с.
- 2. Михайленко В. Є. Інженерна графіка / Михайленко В. Є., Ванін В. В., Ковальов С. М. – К. : Каравела, 2010. – 360 с.
- 3. Нарисна геометрія : [підруч.] / Михайленко В. Є., Євстіфеєв М. Ф., Ковальов С. М., Кащенко О. В. – К. : Вища школа, 2004. – 303 с.